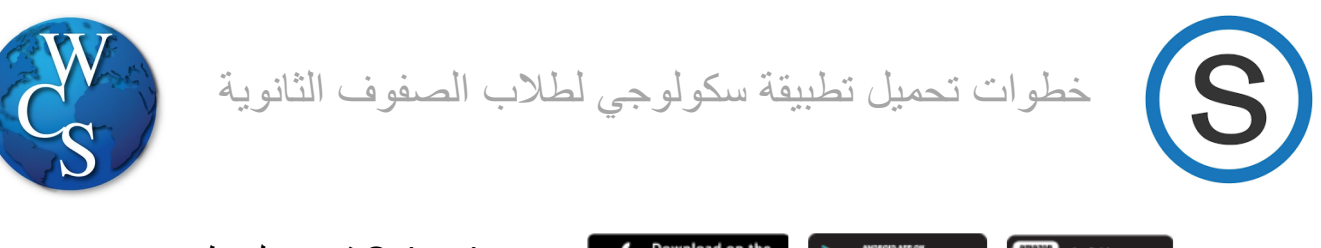

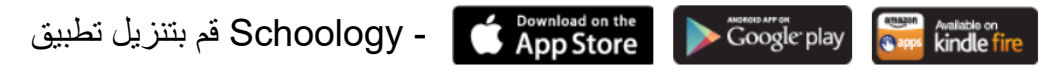

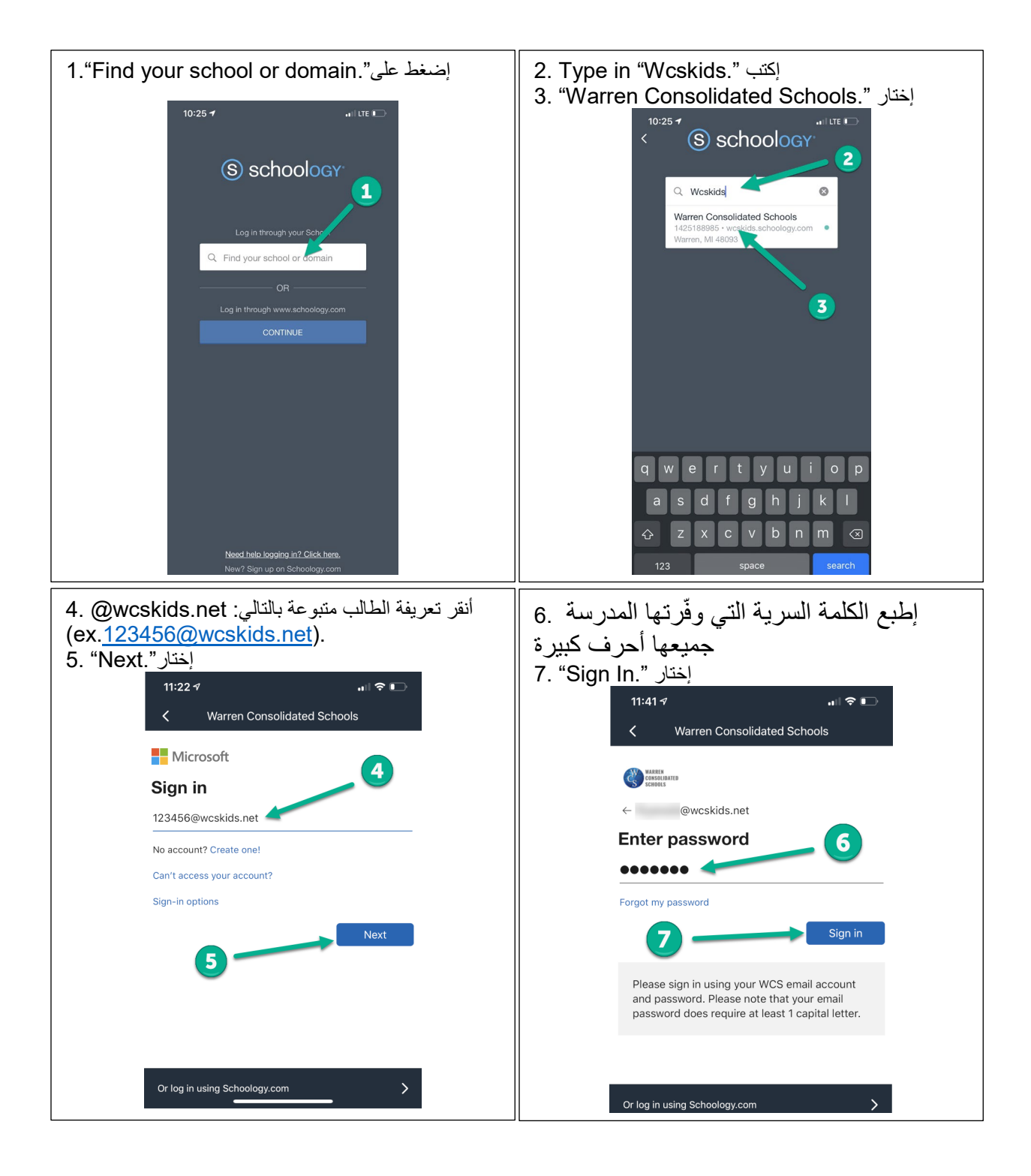

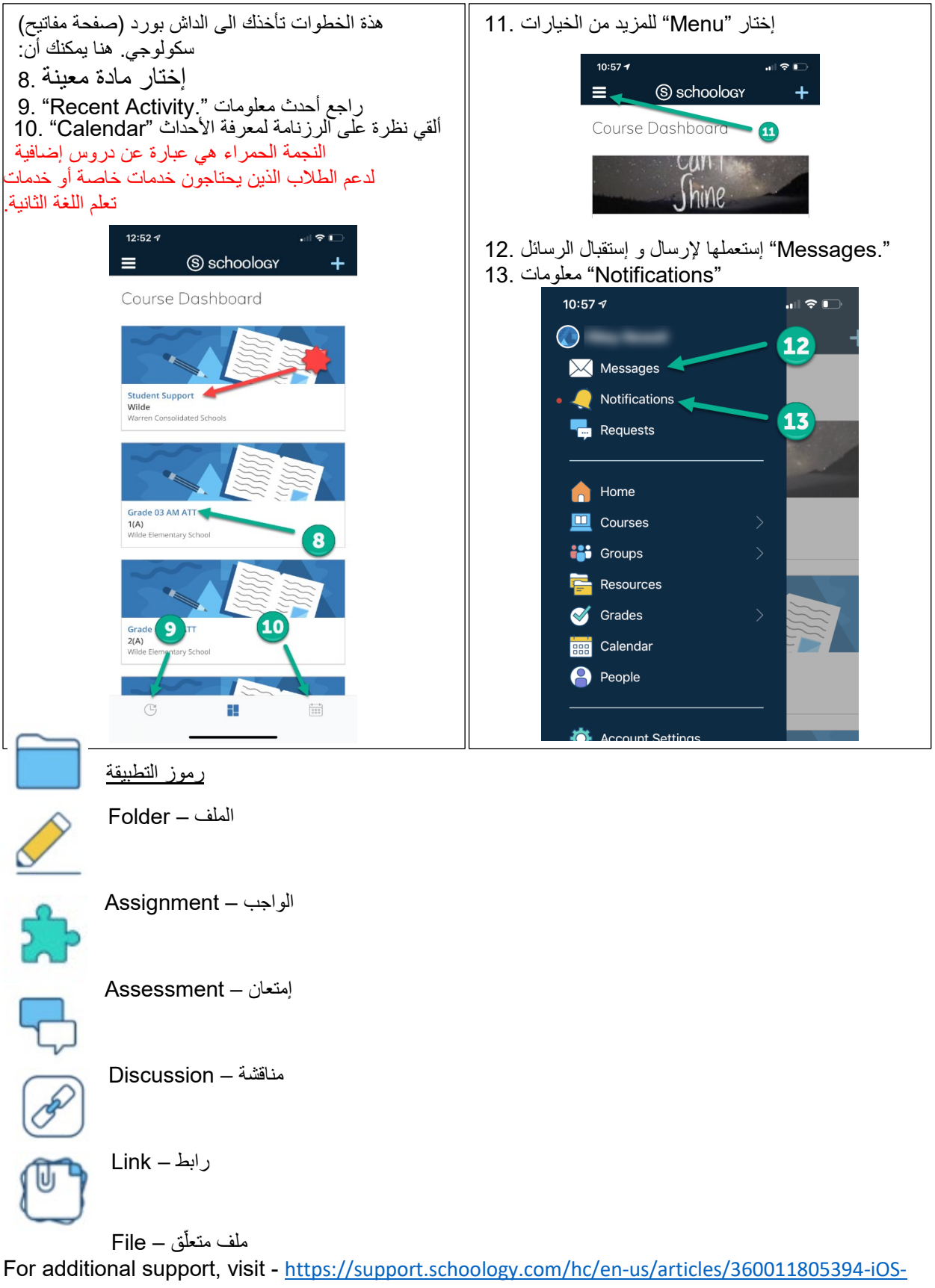

[Mobile-App-Students-](https://support.schoology.com/hc/en-us/articles/360011805394-iOS-Mobile-App-Students-)